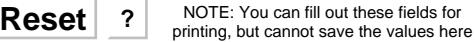

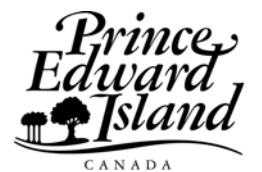

Environment, **Energy and Forestry** 

## *Shaded areas to be completed by Department*

## *Forest Enhancement Program* **Claim Form**

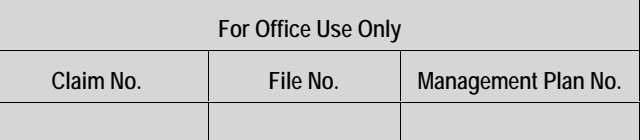

## **Part 1: To be completed by Woodlot Owner and Contractor/Consultant if appropriate**

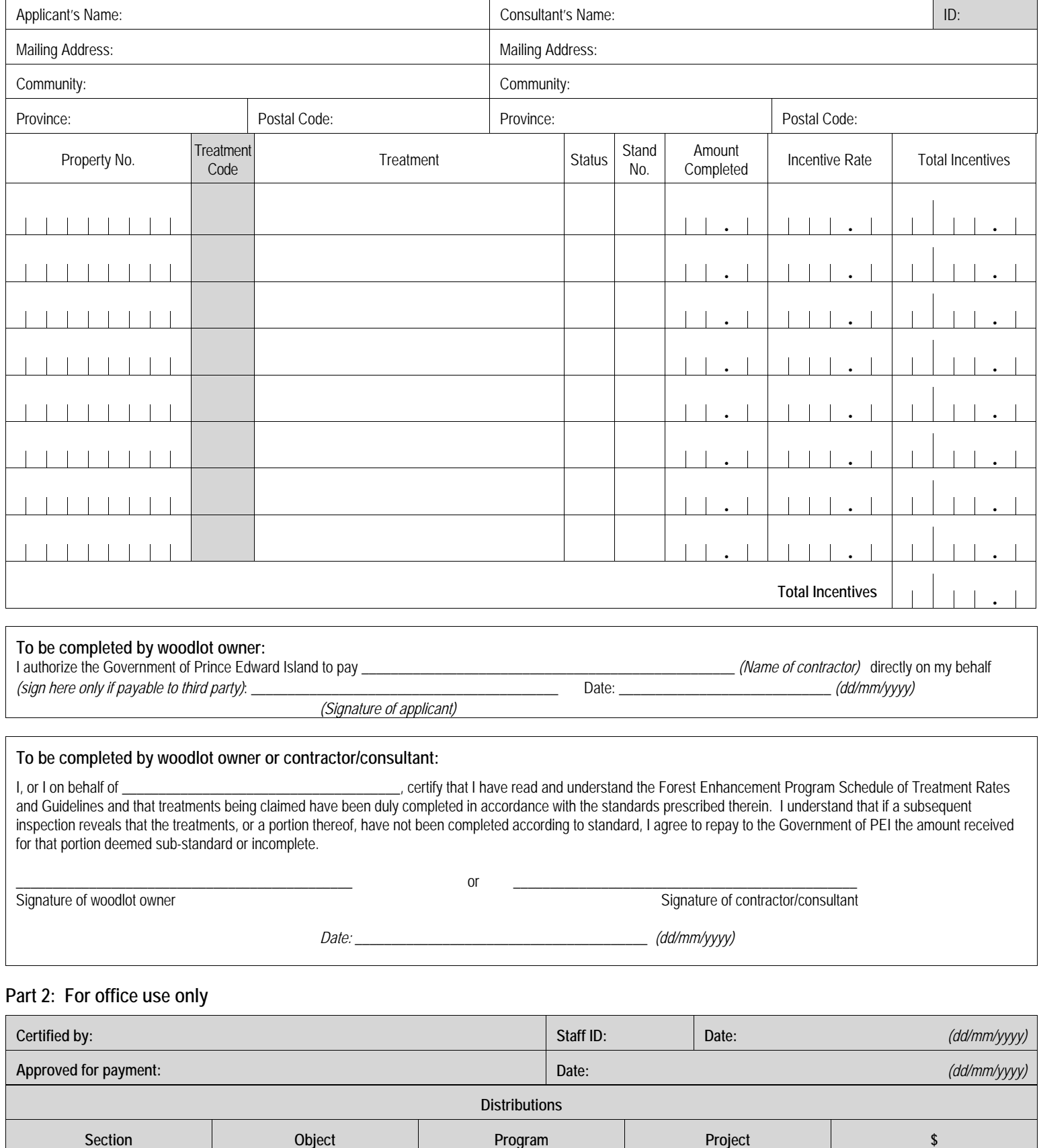